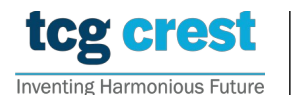

**Institute for Advancing Intelligence, TCG CREST** (TCG Centres for Research and Education in Science and Technology)

## Introduction to Computer Programming and Data Structures Assignment 06

Bonus:  $20$  – programming style and efficiency c/o Santram Dewangan pragati Maximum Marks: 200 Submission Deadline: 2022-Sep-30 Topic: Lists and Sets

## Assignment problem  $#$  AP0601

and y as typedef struct complex { float x; float y; }COMPLEX;. Complex number system: Write a structure COMPLEX having two components–  $x$ 

 $\sqrt{a}$  do the following operations Now, do the following operations systematically one-by-one. Thus a structure COMPLEX  $z=x+iy$  will have a real value x and an imaginary value y.

- 1.  $z \leftarrow complex\_init(x, y)$ : takes a real-imaginary pairs of floating numbers, allocates memory for a complex structure and initiate its values with the received values.
	- 2.  $z_3 \leftarrow complex\_add(z_1, z_2)$ : Takes two COMPLEX structures and a return a new complex structure that holds the sum of the given complex numbers. Thus  $z_3 = z_1 + z_2$ .
- 3.  $z_3 \leftarrow complex\_sub(z_1, z_2)$ : Takes two COMPLEX structures and a return a new complex structure that holds the subtraction of  $z_2$  from  $z_1$ . Thus  $z_3 = z_1 - z_2$ .
- 4.  $z_3 \leftarrow \text{complex\_mult}(z_1, z_2)$ : Takes two COMPLEX structures and a return a new complex structure that holds the multiplication of the given complex numbers. Thus  $z_3 = z_1 * z_2.$
- 5.  $z_3 \leftarrow complex\_div(z_1, z_2)$ : Takes two COMPLEX structures and a return a new complex structure that holds the division  $z_3 = z_1/z_2$ . Thus  $z_3 = z_1/z_2$ .
- " $x + i y$ ". Return a success bit b in the end of successful printing.  $\mathcal{L}$ 6.  $b \leftarrow complex\_print(z)$ : Takes a COMPLEX structure prints the element in the form
- $\frac{1}{\sqrt{2}}$ . Candidates have to send a scanned copy of the signed admit card along with the signed admit card along with the signed admit card along with the signed admit card along with the signed admit card along with 7. Write your own main function to tests the above functions.
- For inputs and outputs, follow  $#AP0303$

[20]

## Assignment problem  $#$  AP0602

Lists: Create a linked list of complex numbers. Each node is structure as typedef struct complex node { COMPLEX z; struct complex node \* next; }COMPLEX NODE;. Now, do the followings.

- 1.  $N \leftarrow Create\_Complex\_Node()$ : That creates a node and returns the address of the node.
- 2.  $b \leftarrow List\_Add(L, z)$ : Take the address of a list L and add an element z in the end of the list L. It returns a bit that indicates success/failure. (L can be considered as head of the list)
- 3.  $b \leftarrow List\_Push(L, z)$ : Take the address of a list L and add an element z in front of the list L. It returns a bit that indicates success/failure.
- 4.  $b \leftarrow List\_Delete(L, z)$ : Take the address of a list L and delete the element z if exists. It returns a bit that indicates success/failure.
- 5.  $b \leftarrow Show\_Complex\_List(L)$ : Take the address of a list L and prints the elements present in the list. It returns a bit b that indicates success/failure.
- 6.  $b \leftarrow List\_Search(L, z)$ : Take the address of a list L and search the element z. It returns  $b = 1$  if exists,  $b = 0$  if does not exist and  $b = -1$  if fails to search.
- 7.  $b \leftarrow List\_Sort(L)$ : Take the address of a list L and sort the elements according to the distances from origin.
- 8.  $b \leftarrow List\_Insert(L, z, pos\_n)$ : Insert an complex number z in the  $pos\_n^{th}$  position in the list. It returns a bit that indicates success/failure.
- 9.  $x \leftarrow List\_Pop(L)$ : Take the address of a list L and delete the element z from the front of the linked list. It returns a bit that indicates success/failure.
- 10.  $b \leftarrow List\_Reverse(L)$ : Take the address of a list L, rearrange the values in reverse order. It returns a bit b that indicates success/failure.
- 11.  $L_3 \leftarrow List\text{Concatenate}(L_1, L_2)$ : Takes two lists  $L_1$  and  $L_2$ , create a new empty list  $L_3$ . Rearrange the lists so that  $L_3$  contains the complex numbers from  $L_1$  and  $L_2$ .
- 12.  $l \leftarrow List\_Length(L)$ : Returns the length of the linked list L.
- 13.  $z \leftarrow List\_Max(L)$ : Returns the complex number z having maximum distance from the origin.
- 14.  $z \leftarrow List\_Min(L)$ : Returns the complex number z having minimum distance from the origin.
- 15.  $L_3 \leftarrow List\_union(L_1, L_2)$ : It takes two linked lists  $S_1$  and  $S_2$  and returns a new list  $S_3$  that contains all elements from  $L_1$  and  $L_2$  without repeat. Note that *concatenate* may return a list having nodes with same complex numbers. Even any list can have repeated complex number. Thus  $L_3 \leftarrow L_1 \cup L_2$
- 16.  $L_3 \leftarrow List\_intersection(L_1, L_2)$ : It takes two linked lists  $L_1$  and  $L_2$  and returns a new list  $L_3$  which contains those complex numbers which are contained in both given lists. Thus,  $L_3 \leftarrow L_1 \cap L_2$
- 17.  $L_3 \leftarrow List\_difference(L_1, L_2)$ : It takes two linked lists  $L_1$  and  $L_2$  and returns a new list  $L_3$  which contains those complex numbers which are contained in  $L_1$  but not in  $L_2$ .  $L_3 \leftarrow L_1 \setminus L_2$ 
	- Write your own main function having a meaningful menu to test the above operations.

[200]